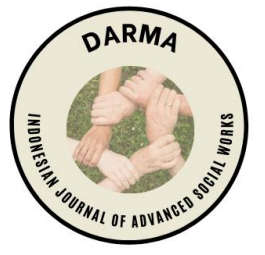

# **Village Community Creativity Through IT (Case Study of SMP Plus Bina Terampil Desa Sukasari Kecamatan Rumpin Bogor)**

Edison Hotaguan Manurung1\*, Herbert Hasudungan Siahaan2, Kasimir Sawito<sup>3</sup>, Bantu Hotsan Simanullang<sup>4</sup>, Rizki Abdullah<sup>5</sup>, Ikbal Iskandar<sup>6</sup>, Fatimah Marthaliza<sup>7</sup>, Safrianus Hardi Farno<sup>8</sup>, Ilham Laia<sup>9</sup>, Agus Sulaeman<sup>10</sup> Universitas Mpu Tantular

**Corresponding Author:** Edison Hotaguan Manurung

edisonmanurung28@gmail.com

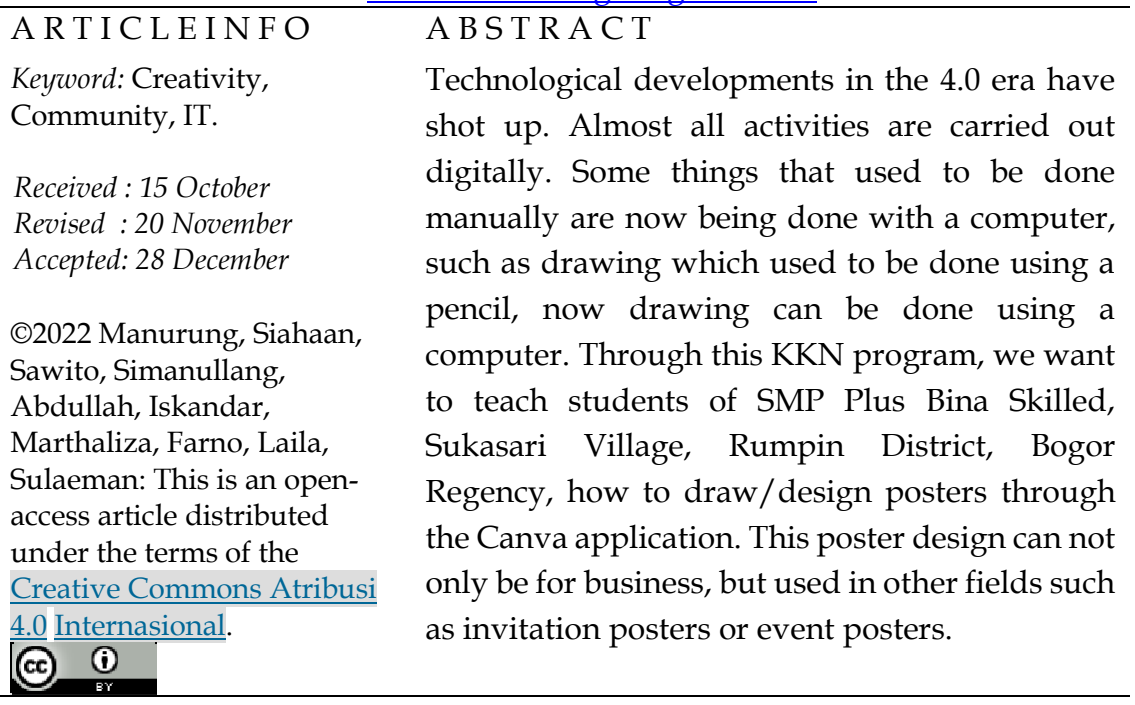

## **Kreatifitas Masyarakat Desa Melalui IT (Studi Kasus Siswa/i SMP Plus Bina Terampil Desa Sukasari Kecamatan Rumpin Bogor)**

Edison Hotaguan Manurung1\*, Herbert Hasudungan Siahaan2, Kasimir Sawito<sup>3</sup>, Bantu Hotsan Simanullang<sup>4</sup>, Rizki Abdullah<sup>5</sup>, Ikbal Iskandar<sup>6</sup>, Fatimah Marthaliza<sup>7</sup>, Safrianus Hardi Farno<sup>8</sup>, Ilham Laia<sup>9</sup>, Agus Sulaeman<sup>10</sup> Univesitas Mpu Tantular

**Corresponding Author:** Edison Hotaguan Manurung

edisonmanurung28@gmail.com

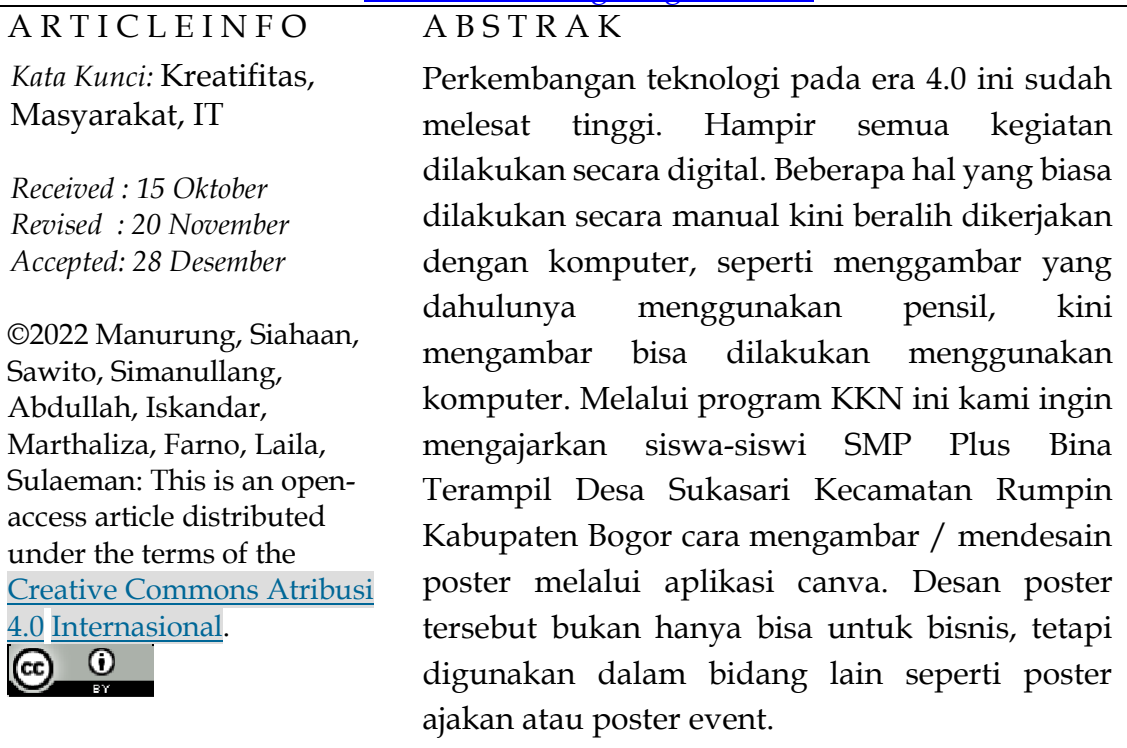

#### **PENDAHULUAN**

Perkembangan teknologi informasi dari waktu ke waktu semakin canggih, banyak inovasi-inovasi baru bermunculan demi mendukung kebutuhan manusia. Pada dasarnya teknologi diciptakan untuk mempermudah pekerjaan manusia, bukan hanya itu, teknologi juga dapat memperlancar komunikasi, berkomunikasi bahkan menyelesaikan permasalahan yang ada di masyarakat. Namun terkadang teknologi juga dapat memberikan dampak negatif terhadap kehidupan sosial masyarakat. Perkembangan teknologi dan aplikasi saat ini bahkan memudahkan seseorang dalam hal mempromosikan bisnis ataupun untuk kebutuhan lainnya, seperti halnya membuat konten promosi dan poster pada aplikasi canva.

Aplikasi Canva diluncurkan pada tahun 2013, canva adalah alat bantu desain dan publikasi online dengan misi memberdayakan semua orang diseluruh dunia agar dapat membuat desain apapun dan mempublikasikanya dimanapun (Canva.com). Desain merupakan hal yang tidak bisa lepas dari zaman era digital seperti saat ini. Bukan hanya untuk bisnis, bahkan desain sudah sering dijadikan ajang perlombaan diberbagai bidang, mulai dari usia anak-anak hingga dewasa.

### **TINJAUAN PUSTAKA**

#### *Desain Poster*

Masyarakat yang gagap teknologi mungkin akan merasa kesulitan dalam hal mendesain poster promo bisnis mereka, atau hanya sekedar membuat konten penjualan pada platfrom social media. Pada aplikasi ini banyak tersedia template yang bisa siap pakai sehingga sesuai dengan moto mereka "memberdayakan semua orang diseluruh dunia agar dapat membuat desain apapun dan mempulikasikanya dimanapun".

Berdasarkan penjelasan diatas, dalam kegiatan KKN UMT *Kreatifitas masyarakat desa melalui IT* kami ingin mengajarkan cara penggunaan dan pembuatan poster melalui aplikasi Canva kepada siswa/siswi SMP Plus Bina Terampil di desa Sukasari kecamatan Rumpin kabupaten Bogor provinsi Jawa Barat. Dalam upaya mengembangkan kreatifitas anak-anak di desa tersebut, sehingga dengan tujuan mereka bisa mengikuti berbagai macam lomba desain poster ataupun bisa kembali mengajarkan kepada orangtua mereka tentang desain tersebut.

#### **METODOLOGI**

Metode dalam pelaksanaan KKN UMT *Kreatifitas masyarakan desa melalui IT* ini dilakukan dengan mengadakan pelatihan, pendapingan serta melakukan lomba desain poster terbaik. Metode tersebut terprogram dan dilakukan selama 3 hari berturut-turut.

#### **a. Perencanaan**

Tahap awal kegiatan KKN ini adalah dengan menentukan rencana program selama 4 hari. Pada tahap ini kami melakukan survei kepada mitra KKN apakah anak-anak desa tersebut sudah ada yang mengenal dan menggunakan aplikasi canva sebelumnya. Survei ini dilakukan dengan

melakukan wawancara kepada Mitra KKN maupun perangkat desa terkait untuk mendukung program KKN UMT *Kreatifitas masyarakan desa melalui IT.*

#### **b. Pelaksanaan**

Tahapan pelaksanaan ini merupakan dilaksanakannya program kegiatan yang telah direncanakan sebelumnya. Program kegiatanya berupa pelatihan, serta pendampingan praktek langsung agar peserta memahami materi pelatihan yang telah disampaikan sebelumnya.Materi telah dipersiapkan terlebih dahulu sesuai dengan yang akan diajarkan. Pemateri dalam pelatihan ini dapat berasal dari luar instansi UMT maupun mahasiswa KKN sendiri. Pelatihan ini terdari dari pengenalan aplikasi, tools dan fungsinya serta praktek pembuatan desain posternya.

#### **c. Evaluasi**

Tahap evaluasi dilakukan di hari ke 3 KKN terhadap program kegiatan KKN selama 4 hari. Evaluasi dilakukan dengan cara menilai dan memilih hasil desain poster terbaik siswa/i tersebut guna mengetahui *kreatifitas masyarakat desa melalui IT*.

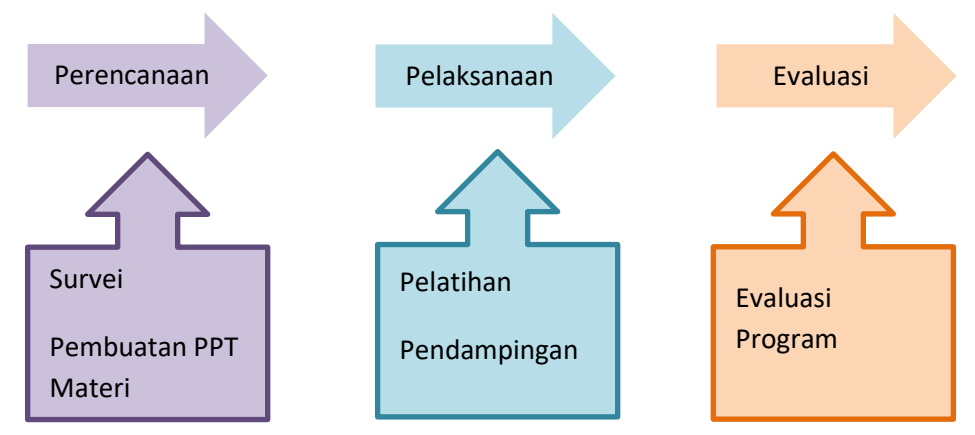

Gambar 1. Alur Kegiatan KKN

#### **HASIL PENELITIAN DAN PEMBAHASAN**

Pelasanaan KKN UMT *kreatifitas masyarakat desa melalui IT* selama 4 hari dilaksanakan dari tanggal 8 hingga 11 Desember 2022. Selama 4 hari kami melakukan pelatihan dan pendampingan pada hari pertama dan kedua. Hari ketiga kami melakukan evaluasi, dan hari keempat kami melakukan penutupan dan perpisahan KKN kepada masyarakat desa Sukasari.

Hari pertama kami melakukan perkenalan anggota KKN beserta pengenalan aplikasi canva pada siswa kelas 8 dan 9 SMP Plus Bina Terampil.Pengenalan ini baru berupa materi belum masuk kedalam tahap praktek. Materi yang kami ajarkan berupa apa saja yang bisa kita desain pada aplikasi canva beserta beberapa contoh desain jadi pada aplikasi tersebut.

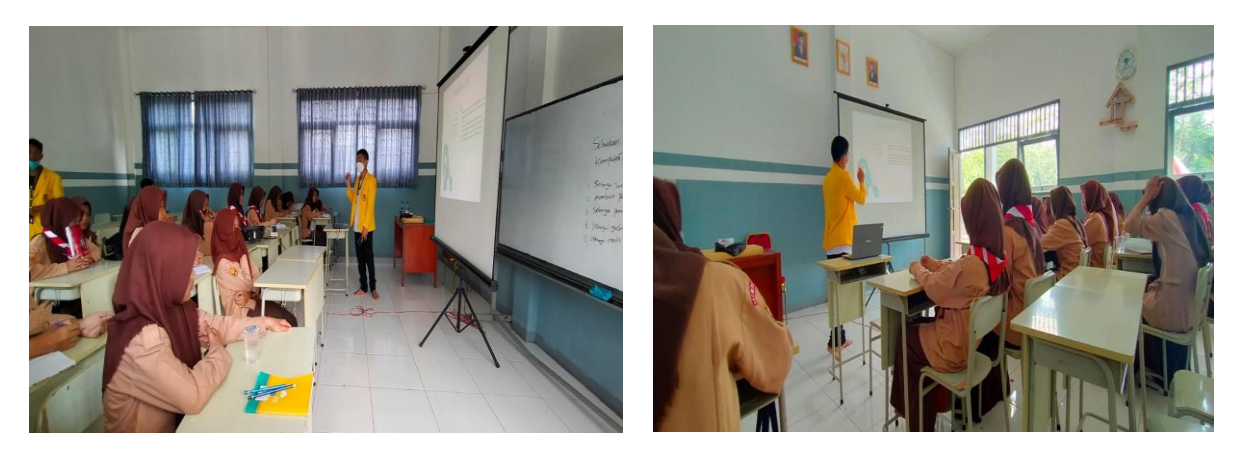

Gambar 1. Pengenalan Aplikasi Canva

 Hari kedua kami melakukan praktek di laboratorium komputer sekolah SMP guna mengasah kreatifitas anak-anak desa Sukasari dan mengimplementasikan materi yang sudah kami ajarkan pada hari sebelumnya. Mengambil tema Kebersihan kami meminta siswa/i SMP Plus Bina terampil mendesain poster sesuai imajinasi mereka.

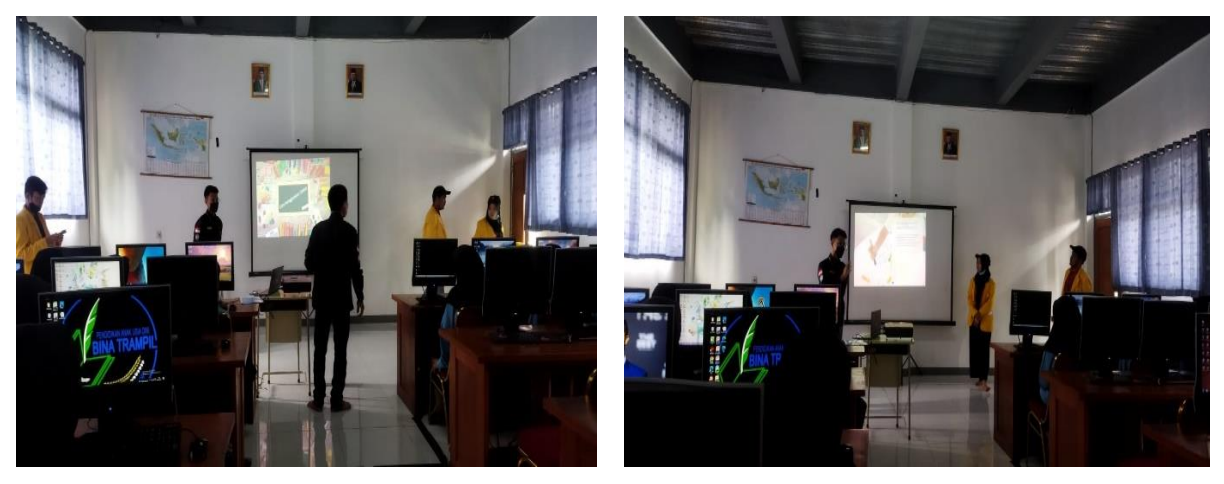

Gambar 2. Praktek Desain Poster Melalui Aplikasi Canva

Hari ketiga kami melakukan evaluasi dan menilai hasil desain poster yang telah dibuat oleh anak-anak desa Sukasari. Adapun diantara beberapa desain terbaik, kami memilih 1 desain yang paling baik diantara terbaik dan anak yang mendesain tersebut mendapatkan hadiah bingkisan dari kami.

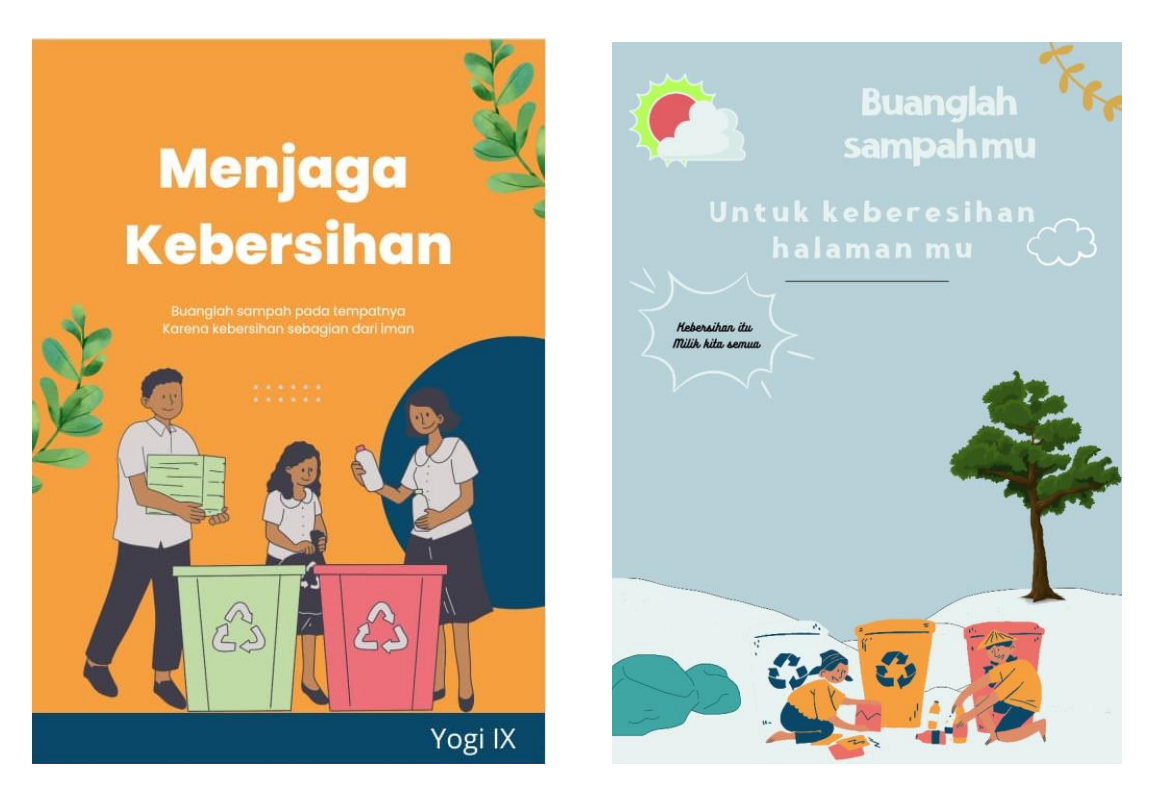

Gambar 3. Desain Poster Siswa/i SMP Plus Bina Terampil

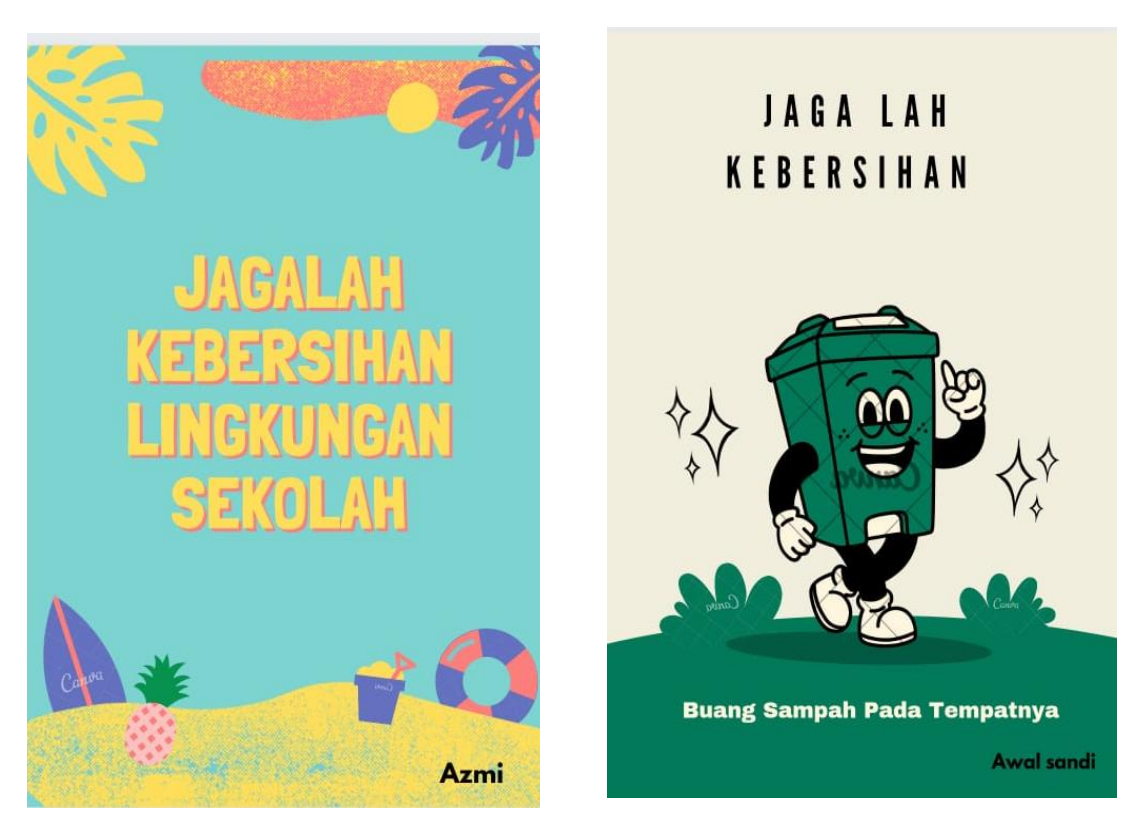

Gambar 4. Poster Terbaik yang Menjadi Pemenang

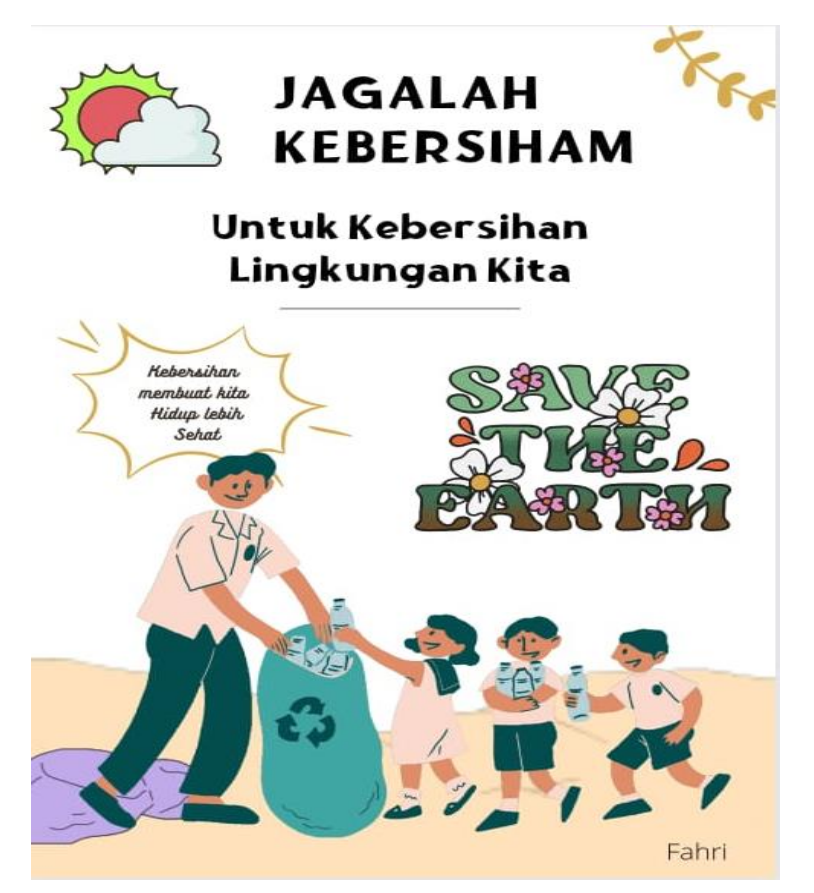

Gambar 5. Poster Terbaik yang Menjadi Pemenang

### **KESIMPULAN DAN REKOMENDASI**

Dari uraian kegiatan KKN UMT *Kreatifitas masyarakan desa melalui IT* yang dilakukan terhitung dari tanggal 08-11 Desember 2022 dapat diambil kesimpulan sebagai berikut :

- 1. Pelatihan serta praktek langsung yang dilakukan siswa/i SMP Plus Bina Terampil ini membuka wawasan mereka untuk bisa berpartisipasi dalam berbagai lomba desain poster.
- 2. Melalui pengenalan dan pelatihan ini, meningkatkan minat para siswa/i SMP Plus bina Terampil akan ilmu desain grafis .
- 3. Hasil dari Implementasi desain poster ini dapat bermanfaat dan dijadikan poster pada lingkungan sekolah SMP Plus Bina Terampil.

Dalam penulisan artikel ini peneliti menyadari masih banyak kekurangan baik dari segi bahasa, penulisan, dan bentuk penyajian mengingat keterbatasan pengetahuan dan kemampuan dari peneliti sendiri. Oleh karena itu, untuk kesempurnaan artikel, peneliti mengharapkan kritik dan saran yang membangun dari berbagai pihak.

#### **UCAPAN TERIMA KASIH**

Kami mengucapkan terimakasih kepada LP2M Universitas Mpu Tantular, perangkat Desa Sukasari Kecamatan Rumpin Kabupaten Bogor Provinsi Jawa Barat, Mitra KKN, Kepala Sekolah SMP Plus Bina Terampil, Kepala Yayasan SMP Plus Bina Terampil, Dosen pembimbing, serta segala pihak terkait yang telah memberi dukungan terhadap program KKN kami ini, sehingga program kami berjalan dengan baik dan lancar.

#### **DAFTAR PUSTAKA**

Garaika. Fauzi.Muslihudin, M (2020). Pengenalan Mobile Commerece Pada Anggota Koperasi Gentilaras Untuk meningkatkan Penghasilan Rumah Tangga. DINAMSIA : Jurnal Pengabdian Kepada Masyarakat,300-305.

What is canva, [www.canva.com.](http://www.canva.com/)

Cara membuat poster di canva-Guru Indonesia Menulis, [https://edusiana.org/cara-membuat-poster-di-canva.](https://edusiana.org/cara-membuat-poster-di-canva)